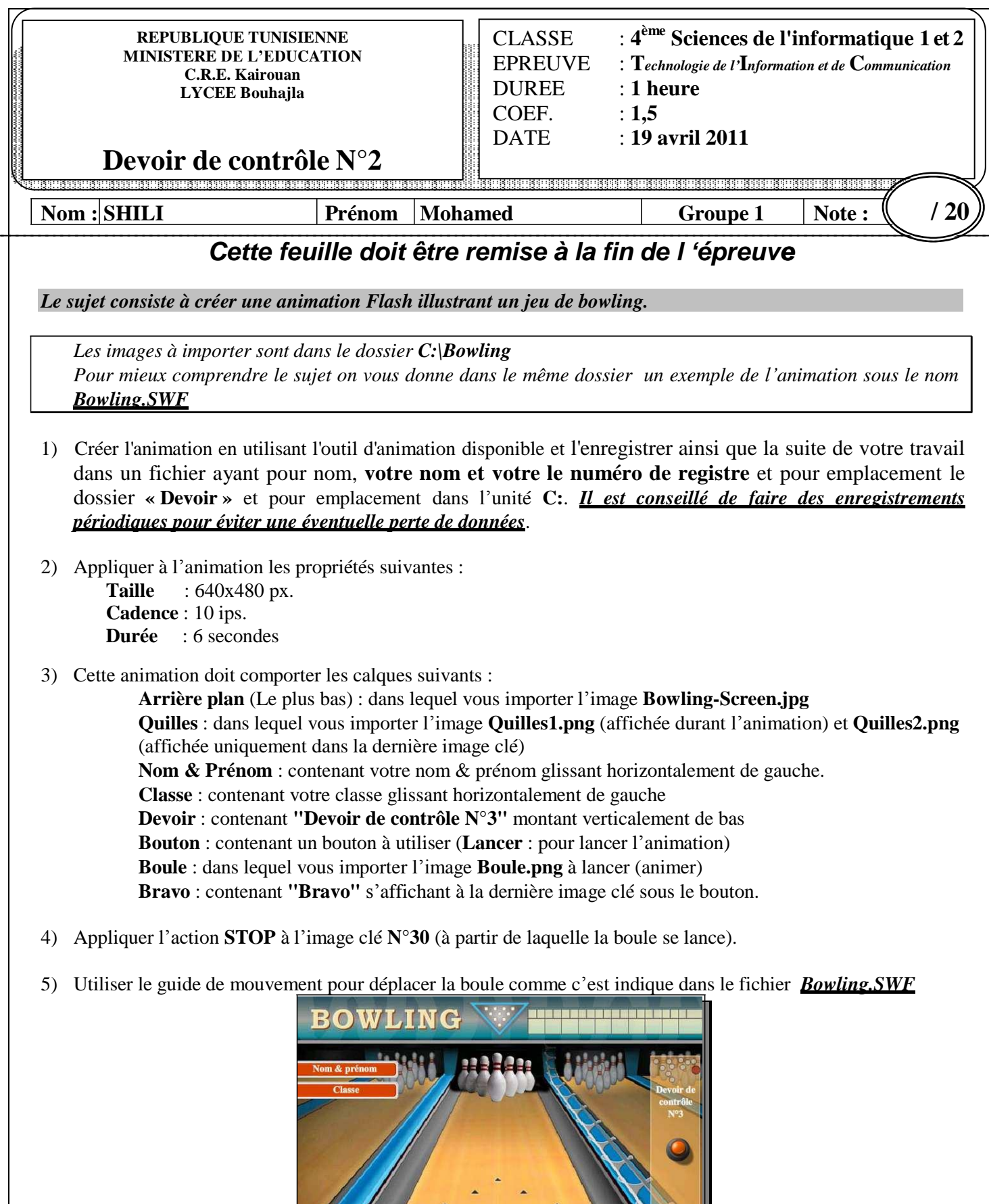

 $\bullet$ 

**Grille d'évaluation :**

**Publier par Shili Mohamed bac informatique 2010**

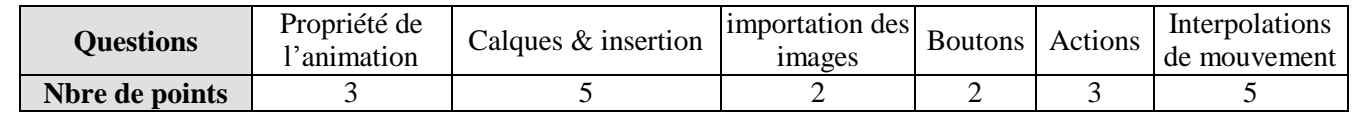

**Publier par Shili Mohamed bac informatique 2010**

**Devoir.tn**<br>toutes les matières, tous les niveaux